### E37 **IMS Connector for Java: Developing Applications to Access IMS Transaction WebSphere Studio**

James D. Polo

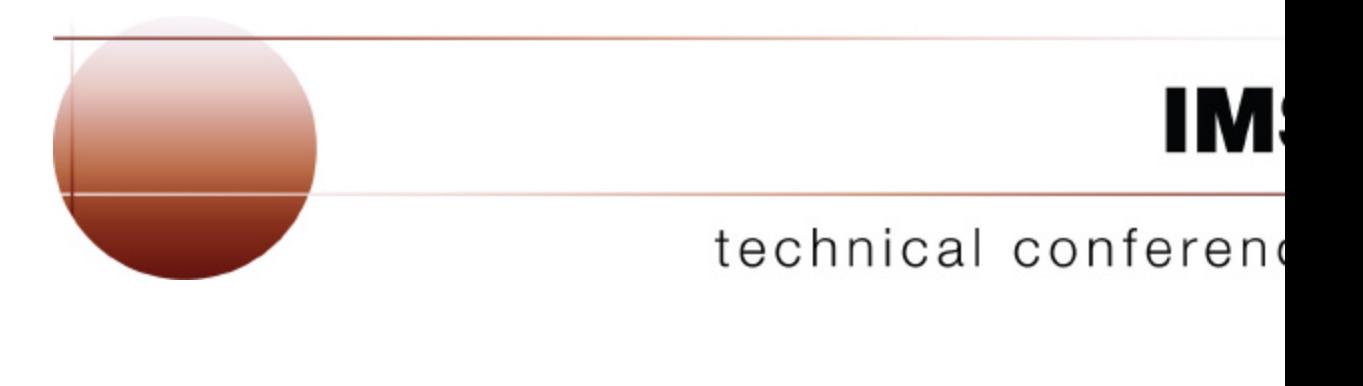

**Las Vegas, NV September 15 – September 18, 2003**

# Agenda

#### • J2EE

- Server model
- Connector architecture
- **IMS** Connector for Java
- Developing applications to access IMS transactions
	- Types of applications
	- Common Client Interface (CCI)
	- WebSphere Studio Application Developer Integration Edition (WSADIE)
	- Demo
- Summary

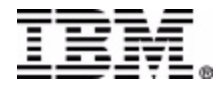

### J2EE Server Model

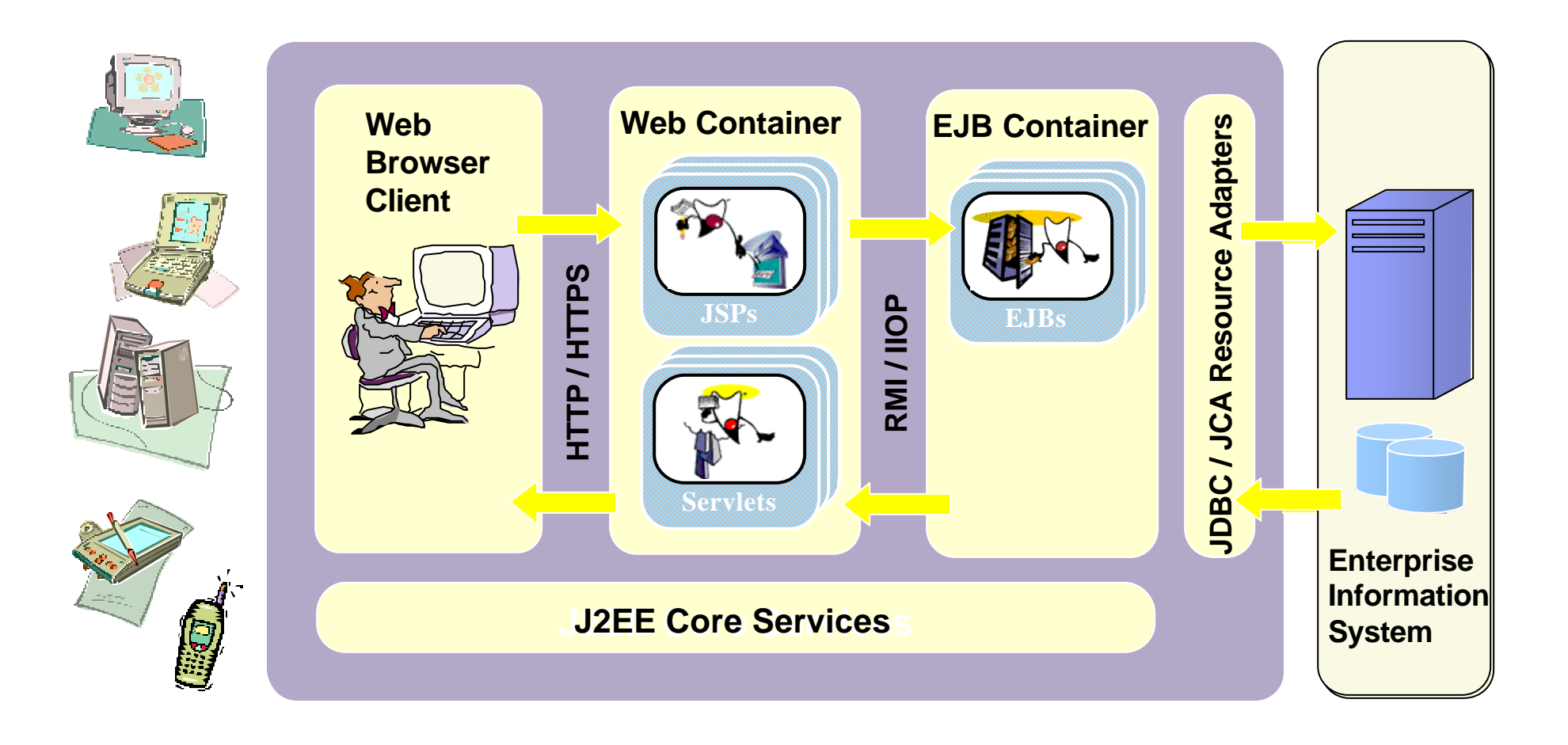

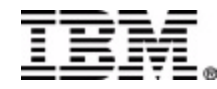

## J2EE Connector Architecture

- A standard architecture for Enterprise Information System (EIS) integration
- Connects J2EE platform to heterogeneous EISs
- Defines a common set of interfaces (SPI and CCI) that standardizes interactions between
	- Resource Adapters
	- Application Servers
	- Application Components
- Simplifies application component development
- No longer need to customize a connector for each application server, and vice versa

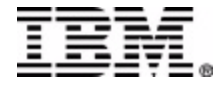

### J2EE Connector Architecture

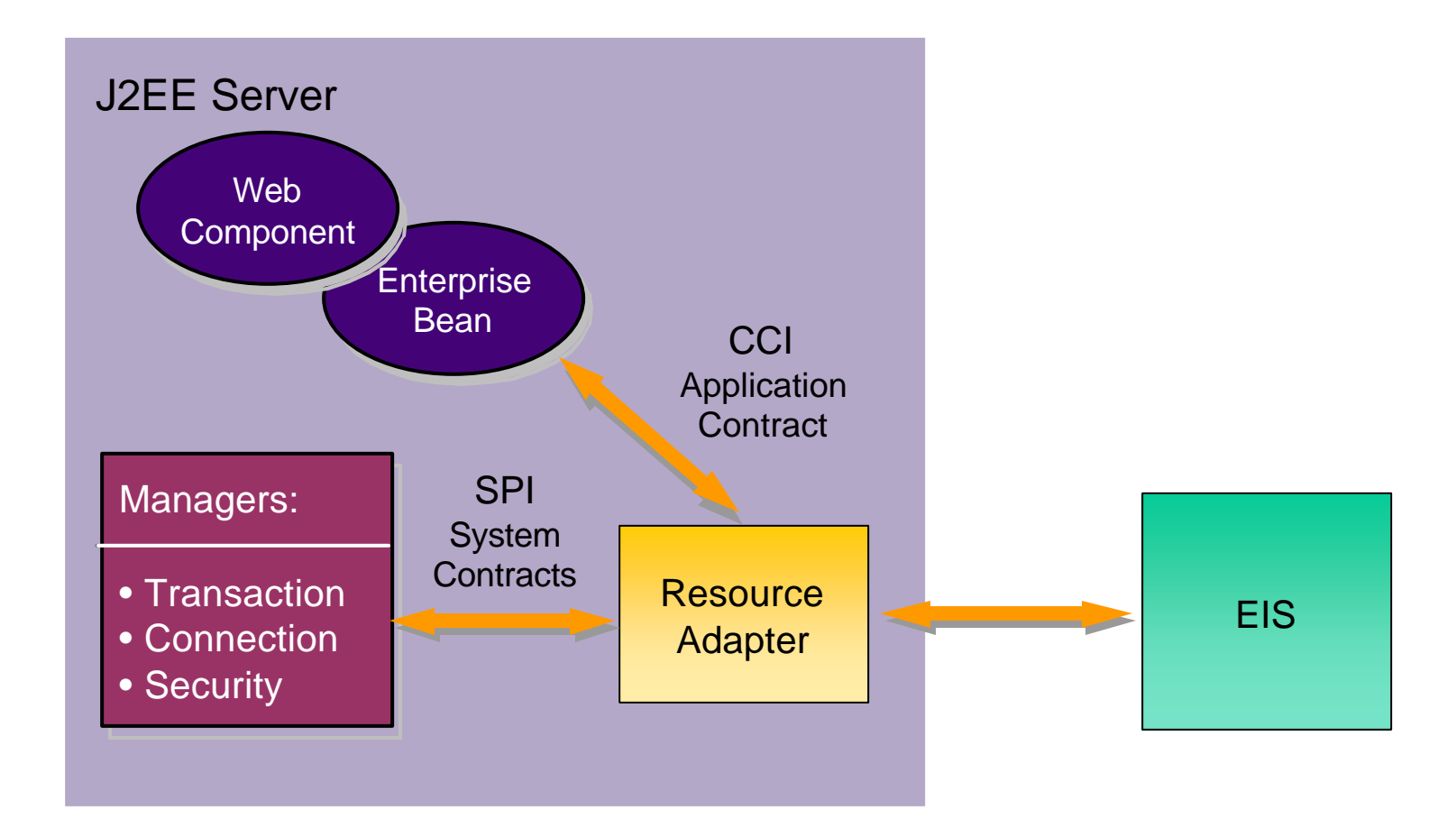

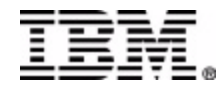

# Agenda

#### • J2EE

- Server model
- Connector architecture

#### • IMS Connector for Java

- Developing applications to access IMS transactions
	- Types of applications
	- Common Client Interface (CCI)
	- WebSphere Studio Application Developer Integration Edition (WSADIE)
	- Demo
- Summary

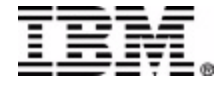

## IMS Connector for Java

- A J2EE Connector Architecture (JCA) resource adapter
- Used to develop and run J2EE application that access IMS transactions via IMS Connect
- Offers a highly scalable and flexible topology
- Supports rapid application development with WebSphere Studio Application Developer Integration Edition
- Runs in WebSphere Application Server on both z/OS and distributed platforms

*Helps IMS Users make the transition to ebusiness easier*

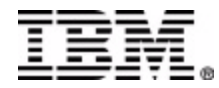

### J2EE Connector Architecture

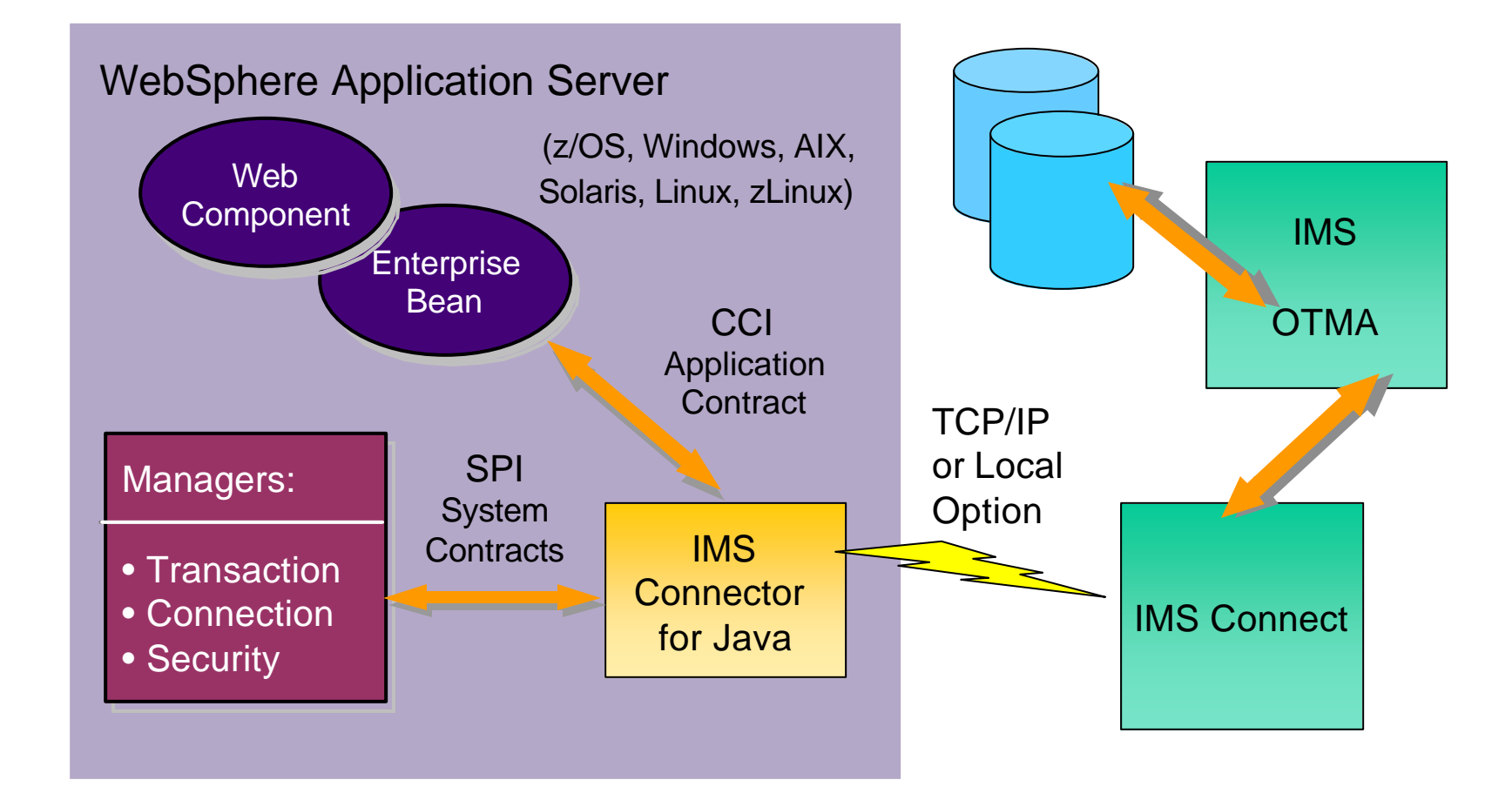

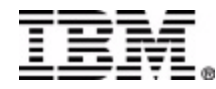

## IMS Connector for Java Features

- J2EE Connector Architecture resource adapter
- Rapid application development with WebSphere tooling
- Highly scalable and flexible topology
- Runs on both distributed and z/OS platforms
- TCP/IP and Local Option connection
- **IMS** conversational and non-conversational transactions
- Send-then-commit (Commit Mode 1)
- Local z/OS RRS 2-phase commit

• Container and Component Managed Sign-on

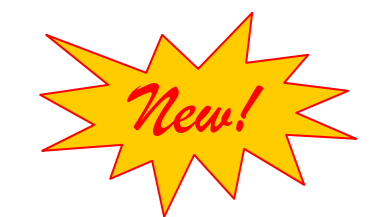

- Distributed XA 2-phase commit
- Message Format Service (MFS)
- Secure Socket Layer (SSL)
- Commit-then-send (Commit Mode 0)
- Retrieve asynchronous output messages
- Execution timeout

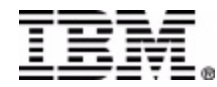

# New Features Highlights

- Global transaction 2-phase commit for distributed environments
	- Enables you to make consistent changes to one or more protected resources in a single unit of work (a transaction) such that all changes are either fully completed or fully rolled back
	- Implements XA protocol to support the coordination of changes in distributed resources
- MFS
	- Enables you to leverage investment in existing MFS-based IMS transactions by providing you with the ability to publish your applications as enterprise services
- SSL
	- Provides reliable, secure communication between IMS Resource Adapter and IMS Connect

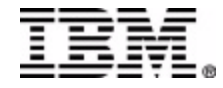

# New Features Highlights

- Commit-then-send (Commit Mode 0)
	- Allows clients to run IMS transaction with recoverable output message
- Retrieve Asynchronous output message (Resume Tpipe)
	- Retrieve asynchronous output messages from IMS OTMA Asynchronous Hold Queue
- Execution Timeout
	- Control the maximum amount of time allowed for IMS Connect to send a message to IMS and receive a response from IMS on a per interaction basis

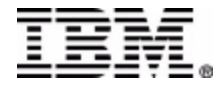

# Agenda

- J2EE
	- Server model
	- Connector architecture
- **IMS** Connector for Java
- **Developing applications to access IMS** transactions
	- Types of applications
	- Common Client Interface (CCI)
	- WebSphere Studio Application Developer Integration Edition (WSADIE)
	- Demo
- **Summary**

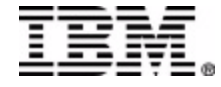

# Developing Applications

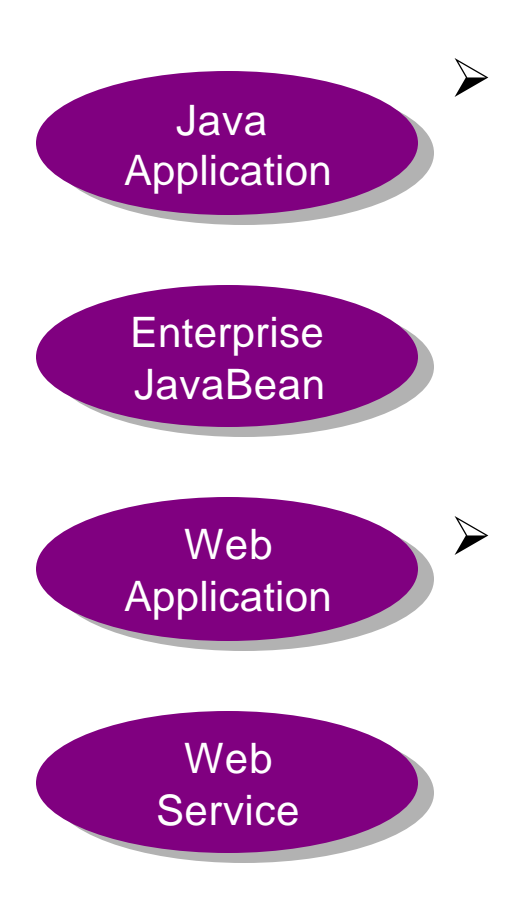

 $\triangleright$  Build application code using the Common Client Interface to interact with the IMS Resource Adapter

#### **or**

 $\triangleright$  Use WebSphere Studio Application Developer Integration Edition to rapidly generate the application code

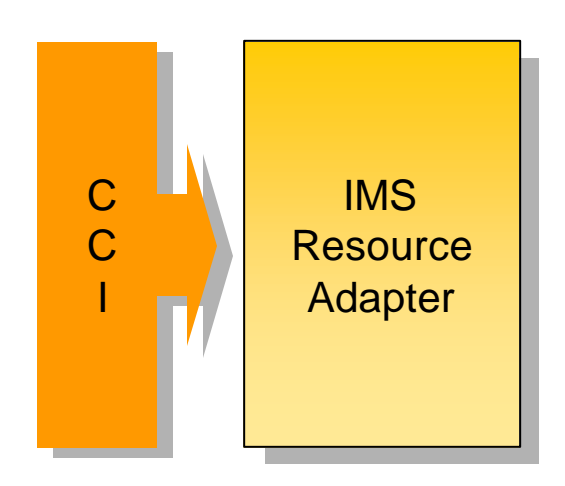

(The generated code uses the CCI to interact with the Resource Adapter)

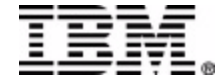

### Using the Common Client Interface (CCI)

Context ic = new InitialContext(); **// Establish a JNDI context**

```
// Use JNDI to look up a ConnectionFactory for the EIS (IMS)
ConnectionFactory cf = (ConnectionFactory) ic.lookup("java:comp/env/eis/myIMS");
Connection conn = cf.getConnection(); // Obtain a connection to the EIS (IMS)
```

```
// Create an interaction object to use with the EIS (IMS)
Interaction interaction = conn.getInteraction();
```

```
// Specify properties of the interaction
IMSInteractionSpec iSpec = new.IMSInteractionSpec();
iSpec.setInteractionVerb(SYNC_SEND_RECEIVE);
…
```

```
// Create an input record and set the input values
// Create an output record
```

```
…
// Use the interaction object to invoke an EIS function (e.g., an IMS transaction)
interaction.execute(iSpec, input, output);
```

```
interaction.close(); // Close the interaction 
conn.close(); // and connection
```
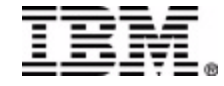

### WebSphere Studio Tooling Evolution

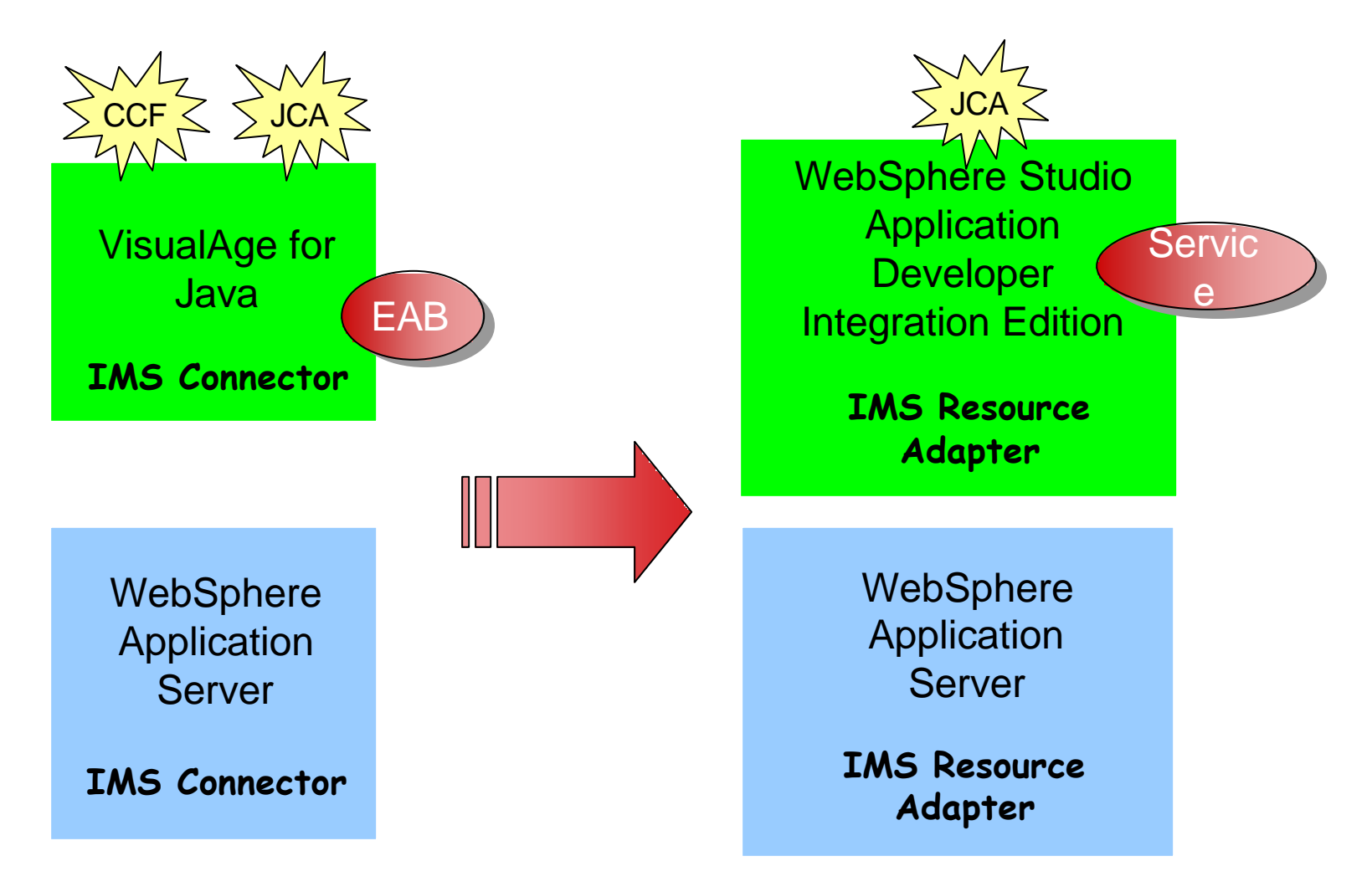

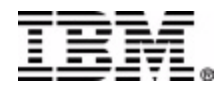

# WSAD IE Development

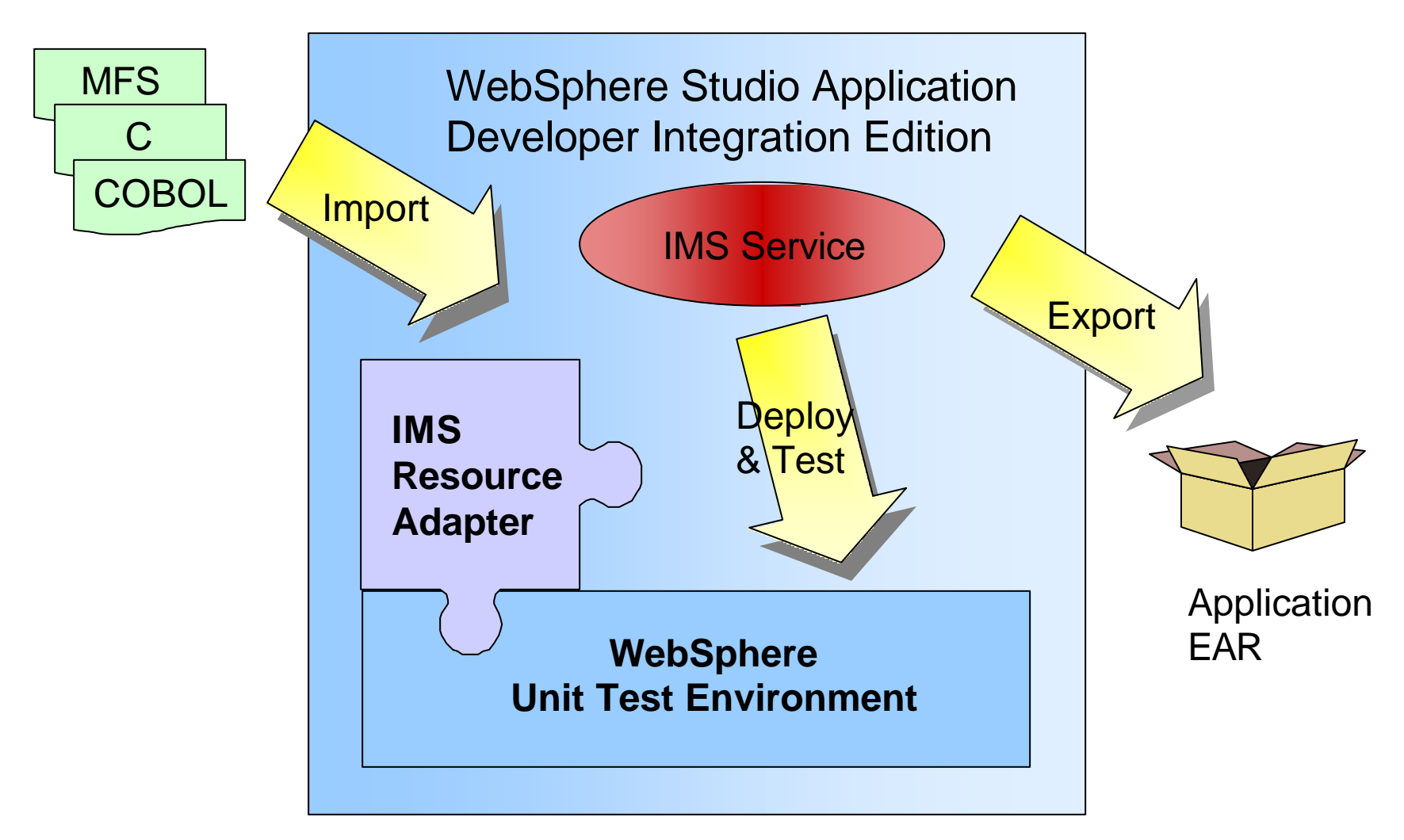

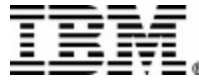

## What are Web Services ?

- Self-contained, self-describing modular applications
- Can be published, located, and invoked across the Web
- Are reusable building blocks of business functionality
- Web services uses simple, standard interfaces for
	- Publishing and discovering services
	- Communicating between service provider and service consumer in a platform-independent way

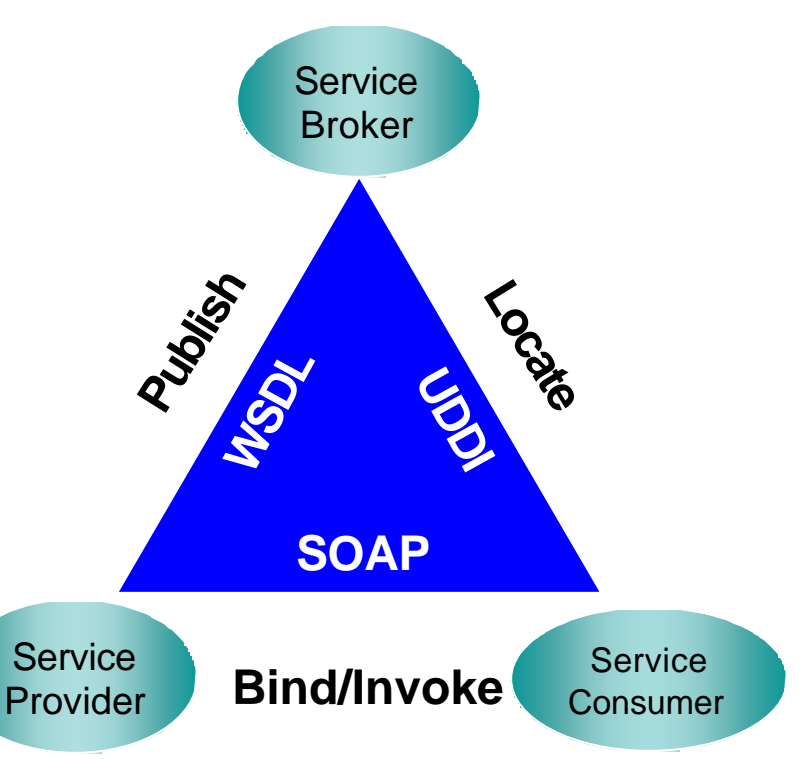

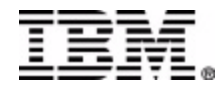

## What is an Enterprise Service ?

- WSAD IE is based on the concept of an **enterprise service** (also referred to as service)
- Like Web services, services:
	- Transform software into components that are invokable remotely
- Unlike Web services, services:
	- Do not restrict bindings to Web protocols (such as SOAP over HTTP)
	- Support many transport and data encapsulation layers (SOAP over JMS, EJB, Java, etc…)
- **A Web service is just a type of service**

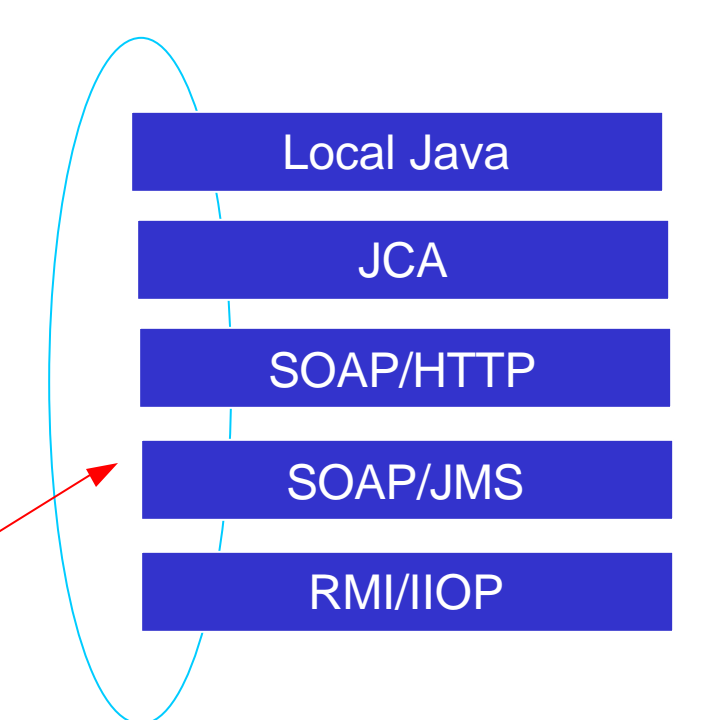

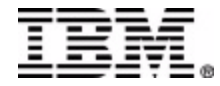

### The Service Provider Builds the Service

- A service consists of:
	- An implementation artifact (e.g., a Java class, EJB, IMS transaction, etc.)
	- 3 WSDL files that describe the service:
		- **Abstract Service Interface**
			- Description of the operations and the messages they exchange
			- WSDL "portType"
		- **Implementation binding**
			- Description of how service interface is implemented
		- **Implementation service**
			- Location of the service
- To Generate the service (WSDL)
	- Import C, COBOL, MFS description of transaction input and output messages
	- Provide connection, interaction properties

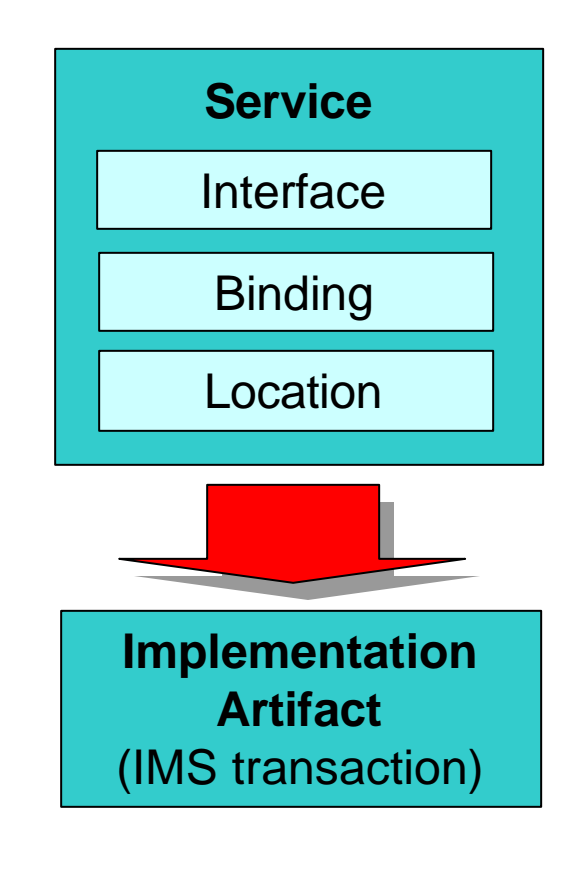

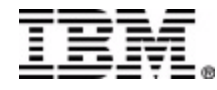

### The Service Consumer Uses the Service

- Generate a **proxy** for the consuming application to use
	- Represent the service that is deployed to the server
	- Handle the sending and receiving of data to the service
	- Expose only the methods of the service the application needs
- The proxy uses Web Services Invocation Framework (**WSIF**)
	- WSIF parses WSDL and dynamically calls the service

#### **IMS Resource Adapter and IMS Connect**

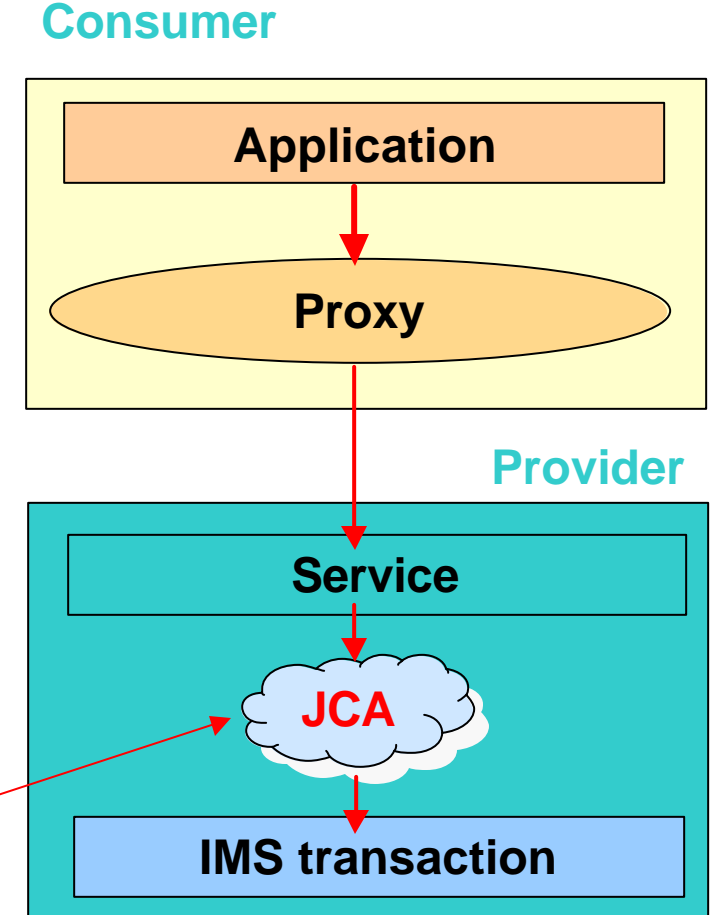

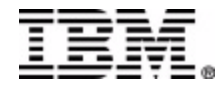

## Types of Service Proxies

- **Java proxy**
	- Use tooling to generate a Java proxy for the enterprise service
	- Test enterprise service in "two-tier" environment
		- Invoke Java proxy from a simple Java class
		- No application server (non-managed)
		- No J2EE Quality of Service (QoS)
			- For example, no connection pooling

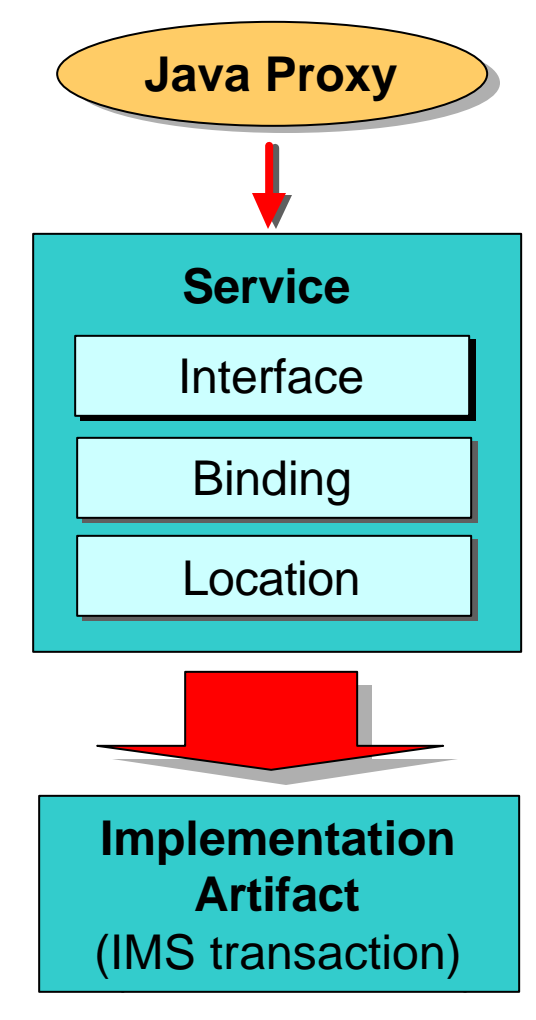

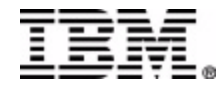

## Types of Service Proxies

#### • **EJB or SOAP proxy**

- Use to access a deployed service running in WebSphere Application server
- Implemented by a **stateless session bean** (EJB)
- EJB synchronously handles the client requests to and responses from the local service
- J2EE component (EJB) means managed environment (e.g., connection pooling)
- Described by inbound binding WSDL files
	- How the service is provided to consumers (clients) – SOAP or EJB
- Wizards generate proxy and deployment descriptor for EJB

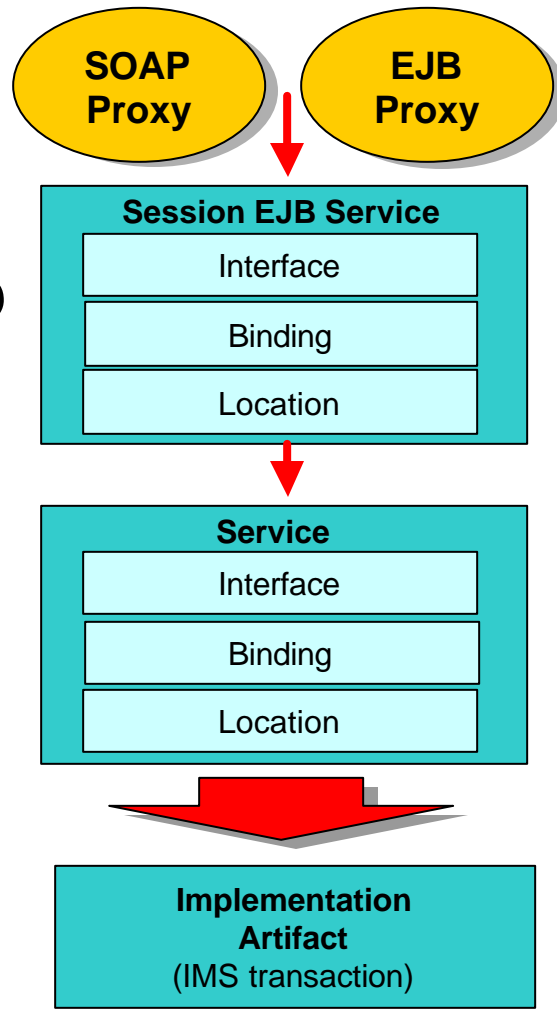

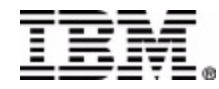

## Application Development Demo

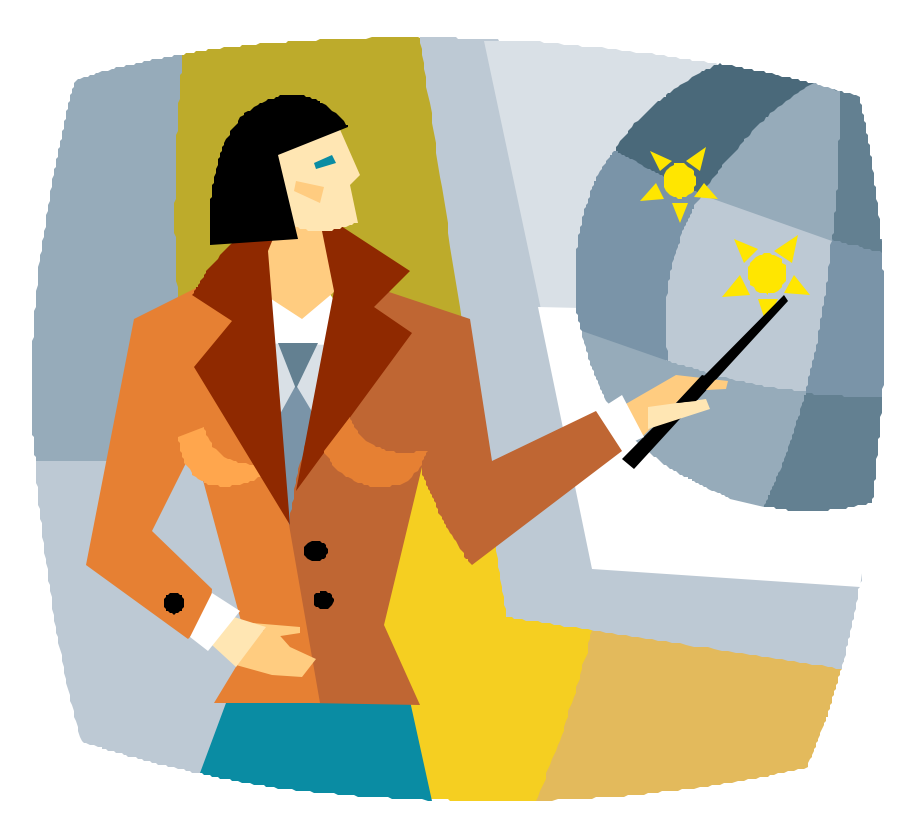

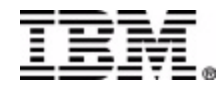

# Agenda

- J2EE
	- Server model
	- Connector architecture
- **IMS** Connector for Java
- Developing applications to access IMS transactions
	- Types of applications
	- Common Client Interface (CCI)
	- WebSphere Studio Application Developer Integration Edition (WSADIE)
	- Demo

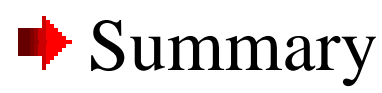

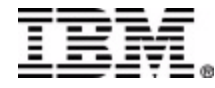

### Summary – IMS Connector for Java

- Based on J2EE Connector Architecture open standard
- Supports rapid development of applications that access IMS transactions
	- WebSphere Studio Application Developer Integration Edition
- Offers a highly scalable and flexible topology
	- IMS Connect and WebSphere Application Server (z/OS and distributed platforms)
- Supports development of secure, industrial strength ebusiness applications
	- For example: SSL, two-phase commit

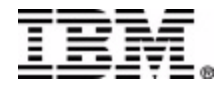

# Finding IMS Connector for Java

- IMS Connector for Java development
	- Latest versions are included in WebSphere Studio Application Developer Integration Edition (WSADIE)
- IMS Connector for Java runtime
	- A component of the IMS Connect product
	- For distributed platforms
		- Downloadable from IMS Web site (http://www.ibm.com/ims)
	- For z/OS platform
		- SMPE installable
- Also known as the *IMS Resource Adapter* or the *WebSphere Adapter for IMS*

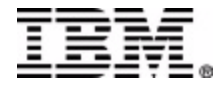

# Getting More Information

- IMS, IMS Connect, IMS Connector for – http://www.ibm.com/ims
- WebSphere Application Server - http://www.ibm.com/software/webservers/appse
- WebSphere Studio Application Developer Integration Edition
	- http://www.ibm.com/software/awdtools/studiointegration  $n/$

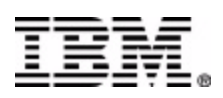